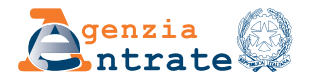

# **MODULO DI RICHIESTA ABILITAZIONE SERVIZI ONLINE PER TUTORI, CURATORI SPECIALI E AMMINISTRATORI DI SOSTEGNO**

## ISTRUZIONI PER LA COMPILAZIONE

II presente modulo può essere utilizzato per richiedere:

1) l'abilitazione per i tutori, i curatori speciali e gli amministratori di sostegno (di seguito indicati anche come rappresentanti) che vogliano accedere ai servizi on line dell'Agenzia, per i soggetti rappresentati o affidati alle loro cure (soggetti giuridicamente incapaci o persone che a causa di un'infermità, ovvero di una menomazione fisica o psichica si trovino nell'impossibilità - anche parziale o temporanea - di provvedere ai propri interessi);

## 2) la revoca di un'abilitazione attiva.

Il modulo si compone delle seguenti sezioni da compilare nel modo di seguito indicato:

- Anagrafica del soggetto rappresentante Inserire i dati anagrafici e il codice fiscale del rappresentante
- Tipologia di rappresentanza Indicare la tipologia di rappresentanza esercitata (Tutore, Amministratore di sostegno)
- Tipo di richiesta

Selezionare la casella corrispondente al tipo di richiesta: *abilitazione o disabilitazione*

• Anagrafica della persona assistita

Inserire i dati anagrafici e il codice fiscale della persona rappresentata o assistita

• Documenti da allegare

Selezionare le caselle corrispondenti alle tipologie di documenti che verranno acclusi alla richiesta:

- COPIA DEL PROPRIO DOCUMENTO DI IDENTITÀ (*da allegare in caso di presentazione della richiesta via PEC o presso un ufficio dell'Agenzia delle entrate, sottoscritta con firma autografa)*;
- DOCUMENTAZIONE ATTESTANTE LA PROPRIA CONDIZIONE di tutore, curatore speciale o amministratore di sostegno.

### *L'abilitazione è valida fino al 31 dicembre dell'anno in cui è attivata.*

L'esito della valutazione della richiesta di abilitazione ai servizi on line, nei casi in cui la documentazione sia stata presentata mediante il servizio web Consegna documenti e istanze o in allegato ad un messaggio PEC, è comunicato con un messaggio di posta elettronica inviato, rispettivamente, all'indirizzo indicato dall'utente nel servizio web Consegna documenti e istanze o all'indirizzo PEC mittente.

Nel caso di presentazione della richiesta presso un ufficio territoriale dell'Agenzia delle entrate, l'esito è comunicato dall'operatore al richiedente, contestualmente oppure successivamente alla presentazione, nelle modalità concordate. Il tutore o l'amministratore di sostegno possono richiedere il rinnovo dell'abilitazione, con le modalità già previste per l'abilitazione all'accesso alla dichiarazione precompilata, ossia con un messaggio di posta elettronica ordinaria (email) inviato all'ufficio, con il quale si forniscono gli estremi dell'istanza già depositata in occasione della prima richiesta (o, se preferisce, anche allegando il provvedimento già depositato) e, qualora sia scaduta la validità del documento di identità presentato, la copia del proprio documento di identità.

### *Richieste presentate in ufficio tramite delegato munito di procura*

Qualora il modulo di richiesta di abilitazione all'accesso ai servizi on line sia presentato in ufficio, è possibile delegare un soggetto munito di procura. Si richiama, a tal fine, l'articolo 63 del decreto del Presidente della Repubblica 29 settembre 1973, n. 600, che prevede, per ciascun contribuente, la possibilità di farsi rappresentare - anche ai fini della presentazione di istanze - da un procuratore generale o speciale.